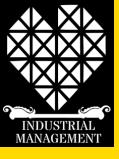

# FITech Summer Boost: AM & 3D printing

Practicalities of different AM technologies

Dr. Rayko Toshev rayko.toshev@uva.fi +358408485994

School of technology and Innovation
University of Vaasa

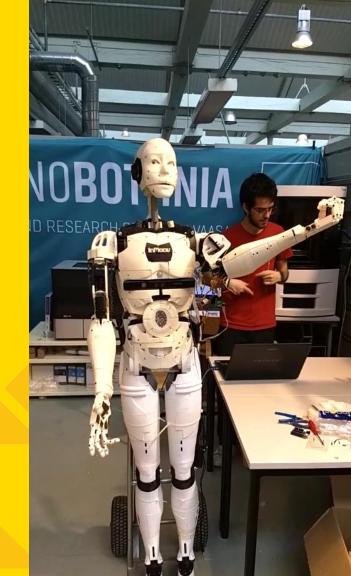

#### Technobothnia additive manufacturing equipment:

- FDM machines multi extruders
- SLA
- DLP
- Material jetting
- Powder based

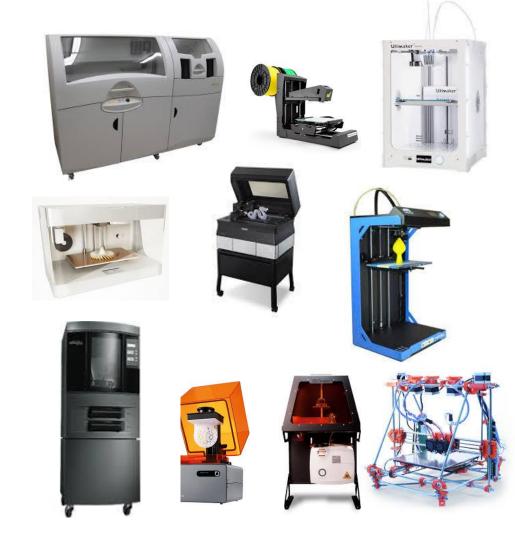

23.5.2019 VAMK Additive Manufacturing

#### **3D Scanning Hardware**

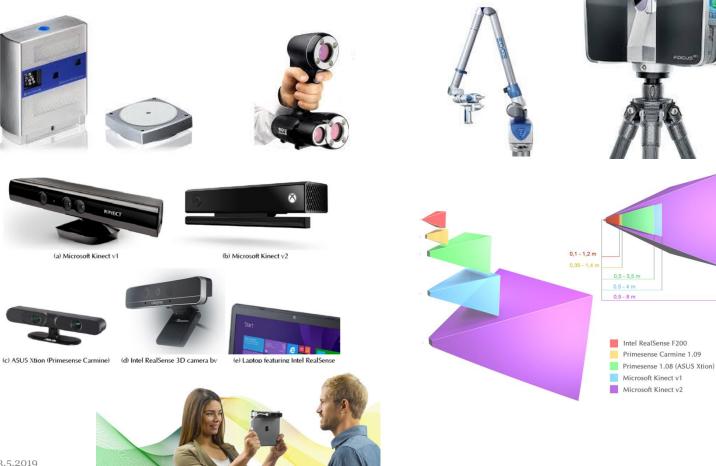

#### Personal 3D printers

- Open source design
- REPRAP
- FAB at home
- Consumer 3d Printers
- Makerbot
- Ultimaker

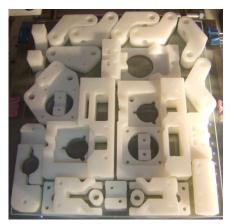

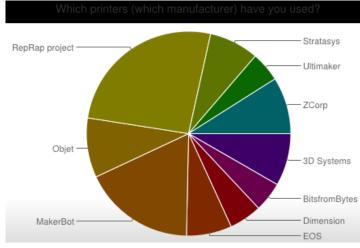

23.5.2019 VAMK Additive Manufacturing 4

#### Education Open source lab

Filastruder +filawinder
Plastic filament from pelets- (price reduction by fraction of 10)
"One laptop per child"
REPRAP projects
multimaterial printer

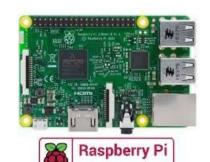

APPROVED RESELLER

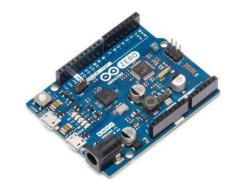

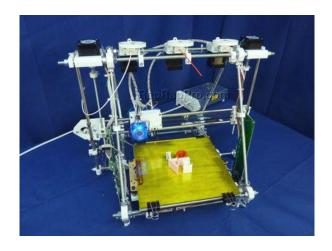

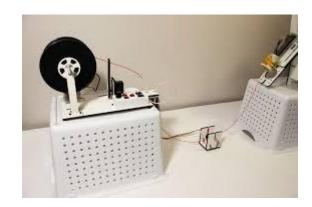

### Open Source Lab equipment

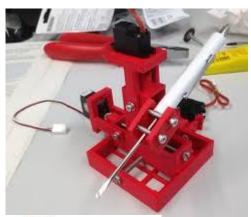

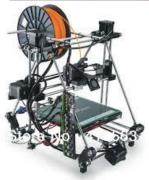

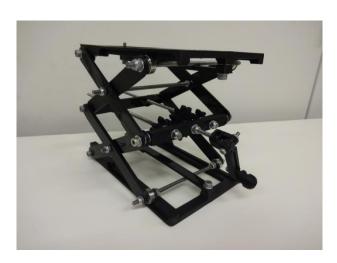

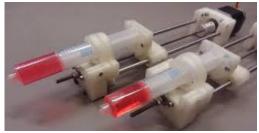

6

23.5.2019 VAMK Additive Manufacturing

#### 3D scanning & Jewelry

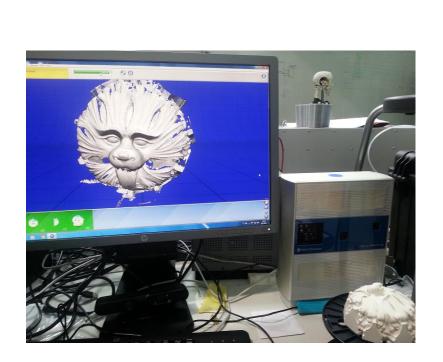

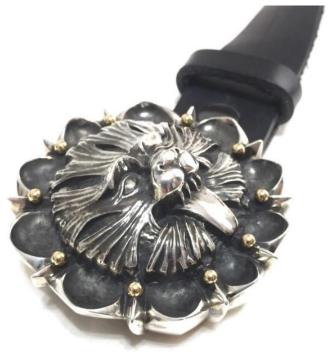

Flat laser line scan and Sterling silver belt buckle cast

#### Modeling and 3D printing for sailing

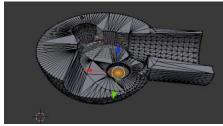

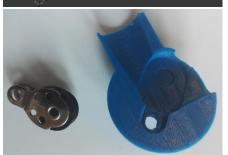

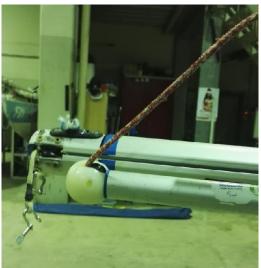

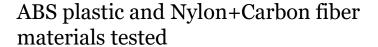

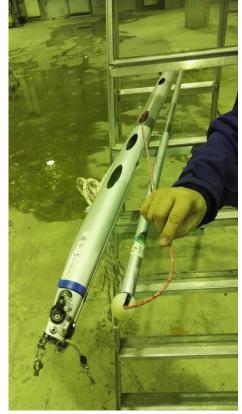

#### **Drones and Robotics**

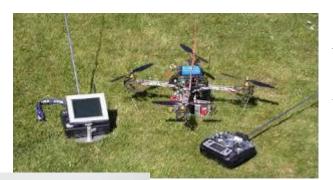

Embedded electronics, AI Quadrotor, controls and video link

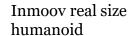

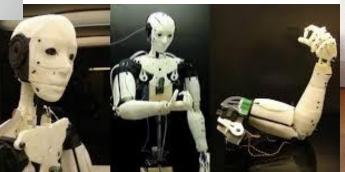

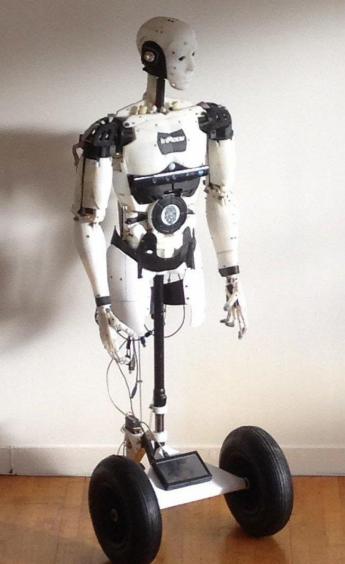

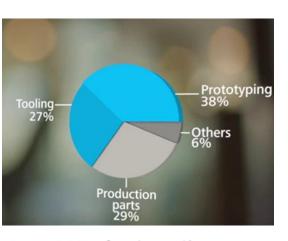

#### Applications-tool

Over 20% of automotive, aerospace and mechanical and plant engineering companies with 3DP experience apply the technology to make tools (%)\*

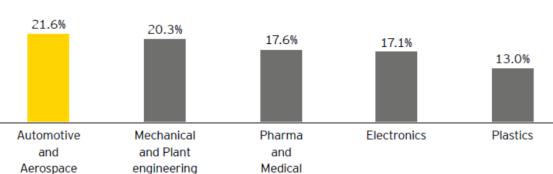

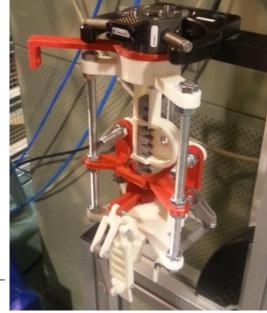

#### Workstations, Molds, jigs and fixtures

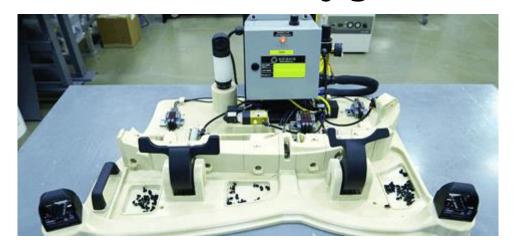

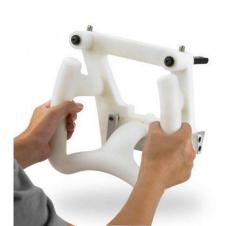

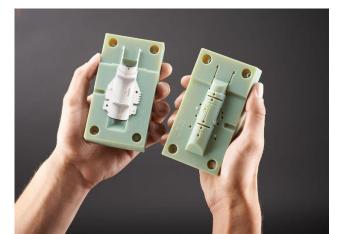

#### Personal Fabrication-Wind turbines

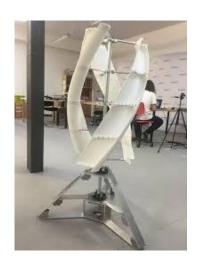

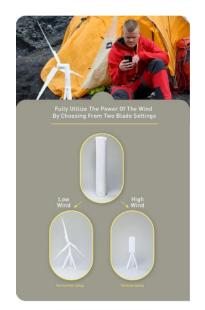

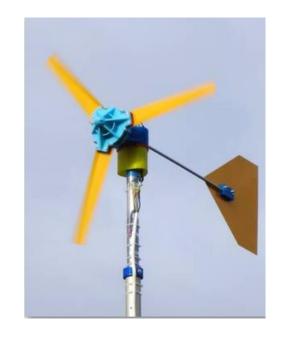

Portable wind turbine generates up to 50 watts of electricity, may be used for water pumping etc.

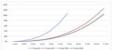

### 3D printed Wind turbines

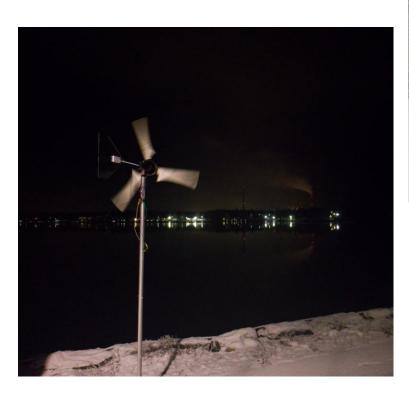

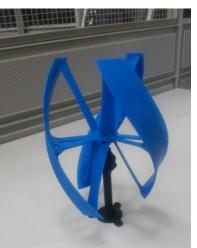

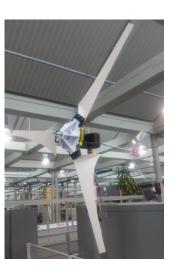

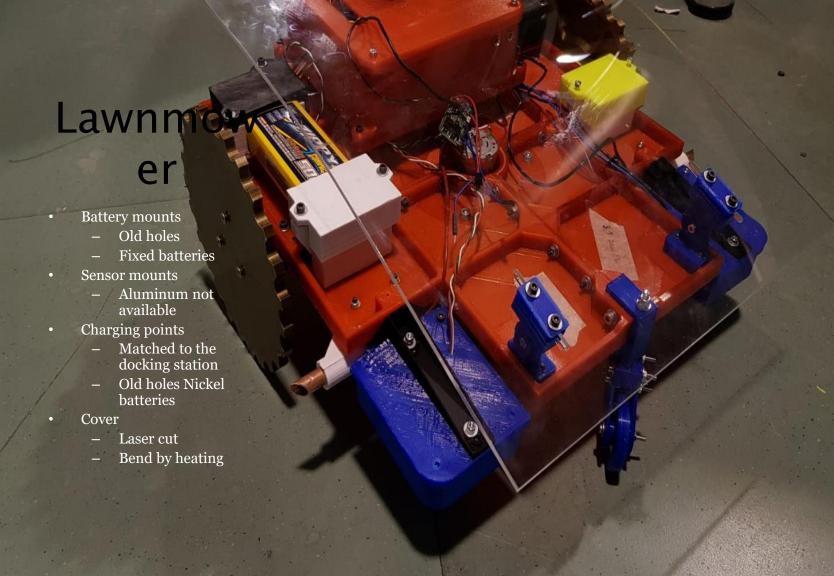

### Robots and 3D printing big scale:

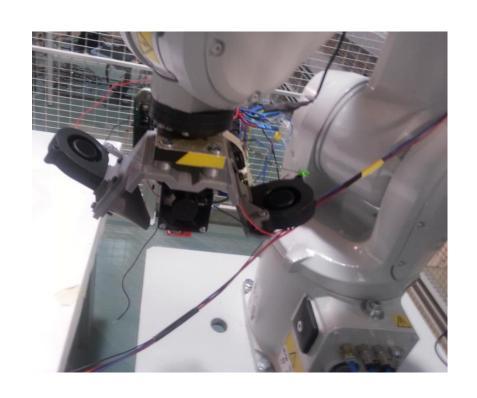

### Hybrid manufacturing

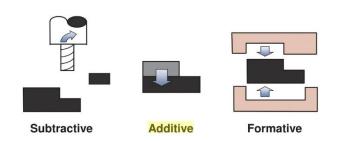

- CNC
- Vacuum casting
- Heat sintering
- Polishing, coating

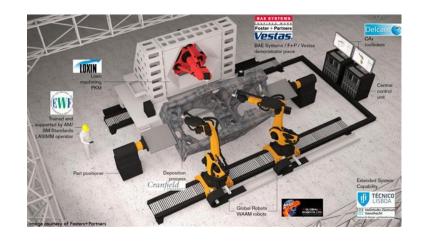

## Digital manufacturing advances

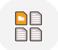

Manage Files and Projects - Cloud storage

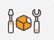

Prepare design,, unfold 3D to 2D analyse and repair

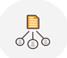

Share job files between users and machines

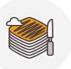

Cloud slices sends 2D modes to NC, Kirmoto, Visi-Cut to generate G-code

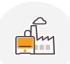

Virtual Factory allows to manage the workload and monitor different interconnected machines

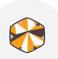

Share without being afraid for loss of IP. Use Tools to distort your object, so it has the original shape but altered geometry.

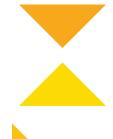

## Additive manufacturing value proposition

#### Considerations

- Application / Material Properties
- Part Quality
- Lead Time

- Production Volume / Quantity
- Part Cost
- Tooling Cost

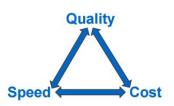

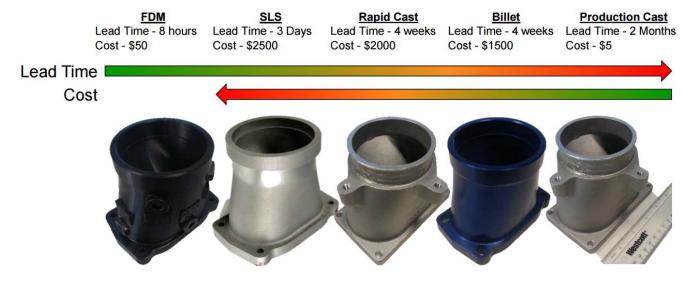

#### Optimization Driven Design

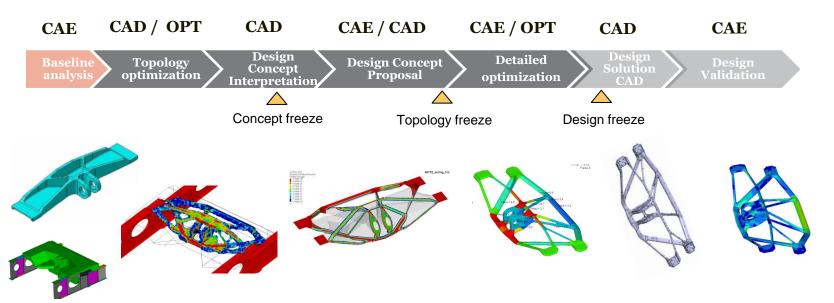

#### Design guidelines for AM

#### **Lattice-based Structure Optimization**

Minimize Weight & Material Usage

 Versatile – various types: template based, configurable thickness & density, user-defined

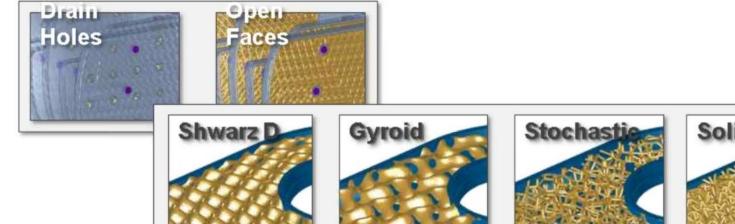

#### Part Count Reduction PCR

Additive design journey... distribution manifold

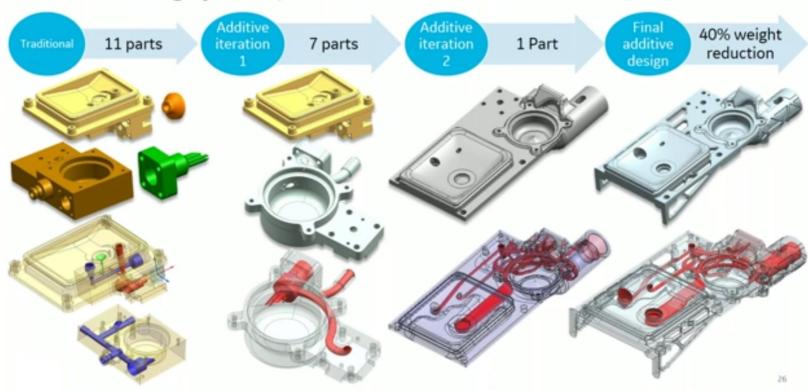

23.5.2019

21

## From Design to Additive Manufacturing

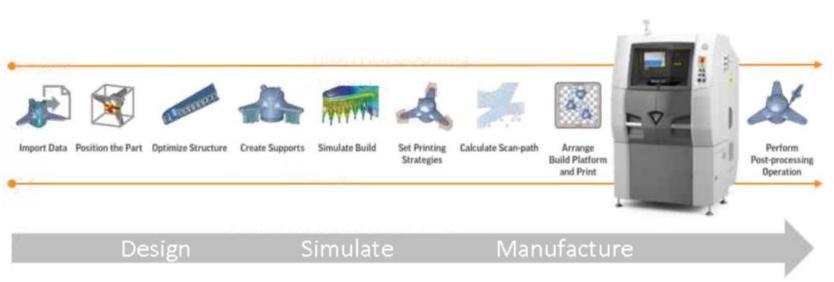

#### Nesting for AM

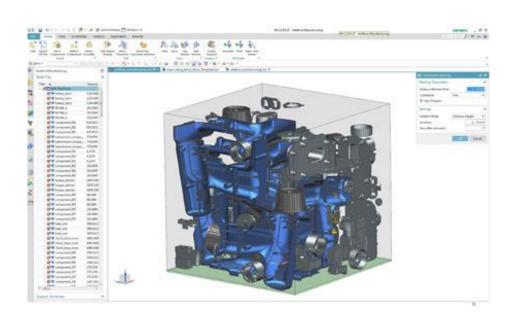

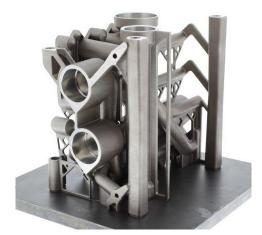

#### Cloud Manufacturing for AM

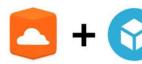

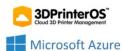

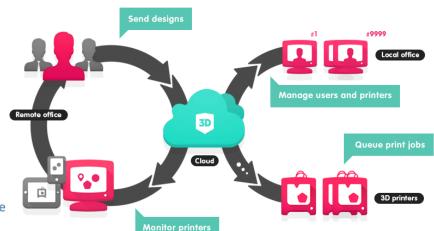

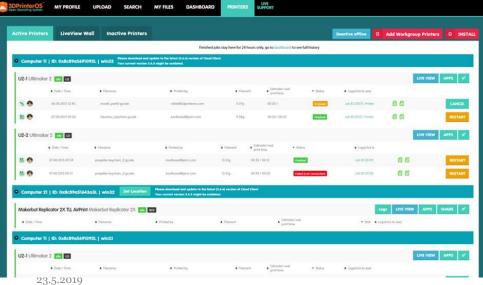

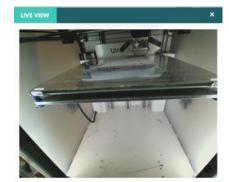

3D community

- Thingiverse.com
- Kraftwurx
- Shapeways
- Sculpteo
- i.materialize

http://www.instructables.com/id/9-12-Projects-High-School/

https://www.thingiverse.com/education

https://www.thingiverse.com/challenges

https://www.tinkercad.com/learn/

http://www.reprap-windturbine.com/

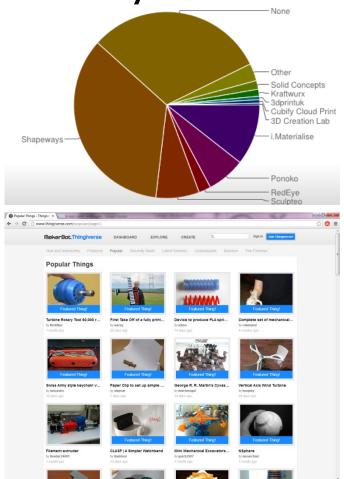

#### Models repositories

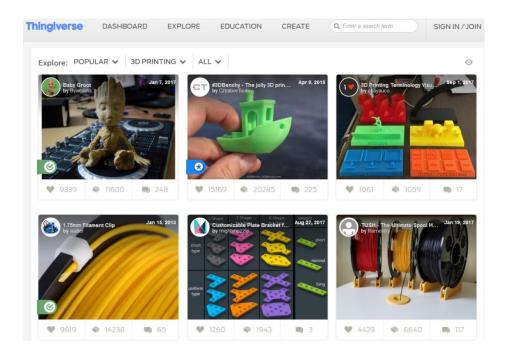

| Repository                | Registration required | Price          | File Formats                                                      |
|---------------------------|-----------------------|----------------|-------------------------------------------------------------------|
| Sponsored link:  pinshape | Yes                   | Free & premium | *.stl, *.obj                                                      |
| Sponsored link:  Trinpy   | Yes                   | Free & premium | *.stl                                                             |
| 123D Catch Models         | Yes                   | Free & premium | *.stl, *.obj,<br>*.3dp                                            |
| 3D File Market            | No                    | Free & premium | *.stl                                                             |
| 3DShook                   | Yes                   | Free & premium | *.stl                                                             |
| CGTrader                  | Yes                   | Free & premium | *.stl, *.vrml<br>*.max, *.obj,<br>*.fbx, *.dxf,<br>*.blend, *.3ds |
| <u>Cubehero</u>           | No                    | Free           | *.stl                                                             |
| Cults                     | Yes                   | Free &         | *.stl, *.obj                                                      |

#### Special filaments

**Matter**Hackers

STORE ♥

EXPLORE ♥

SHOWROOM

ABOUT

COMMUNITY

**SUPPORT** 

Search Products

Q

**BROWSE BY CATEGORY** 

#### **3D Printers**

Assembly Required BCN3D 3D Printers **Built to Order** CraftBot 3D Printers Creality 3D Printers Dremel 3D Printers FlashForge 3D Printers Fully Assembled 3D Printers High Temperature 3D Printers Intamsys 3D Printers Kodak 3D Printers Laser Cutters & Engravers LulzBot 3D Printers MAKEIT 3D Printers MakerGear 3D Printers Peopoly 3D Printers Pulse Custom 3D Printers Raise3D 3D Printers Refurbished 3D Printers Robo 3D Printers SLA/DLP/LCD Resin 3D

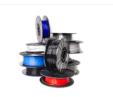

Home / Store / 3D Printer Filament / Specialty Filament / 1.75mm Specialty Filament

#### 1.75mm Specialty Filament

Finding the right 3D printing filament for every project can be a task. Luckily, here at MatterHackers, we take pride in offering the largest selection of 3D printing filament available. From our affordable MH Build Series filament, to our professional-grade PRO Series filament, you can find any material, like PLA, ABS, NylonX, PETG, TPU, TPE, Flexibles, Polycarbonate, and more! Along with our industry-proven brand of filament, we also carry other top-notch materials from ColorFabb, Taulman3D, NinjaTek, Ultimaker, 3DFuel, and more.

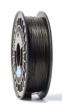

NylonX Carbon Fiber Filament - 1.75mm (0.5kg)

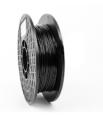

Carbon Fiber PRO Series PETG Filament - 1.75mm (1kg)

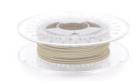

ColorFabb bronzeFill Metal Filament - 1.75mm (0.75kg)

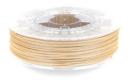

ColorFabb Woodfill Fine Filament - 1.75mm (0.6kg)

23.5.2019 VAMK Additive Manufacturing 27

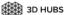

3D printing

CNC Injection Molding How it works

My orders 1

Start Manufacturing

Profile

Verification

#### Printers & Pricing

Pickup & Shipping

**Pictures** 

Payout info

#### **Printers & Pricing**

Set up your 3D Printers. Add the pricing details to start taking orders from paying customers. Learn more about how to set up your printer

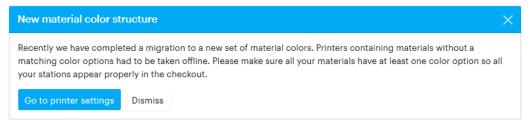

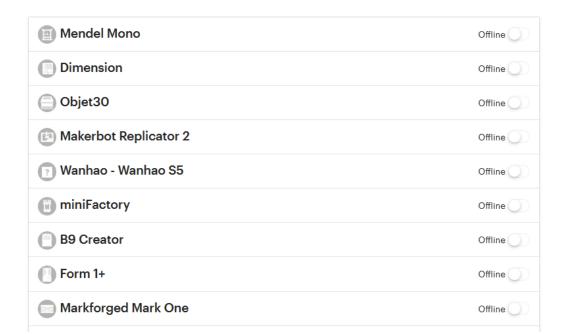

#### Conductive Termoplastic Filament

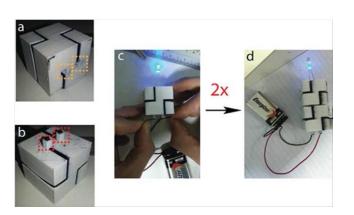

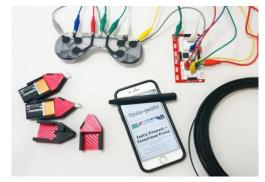

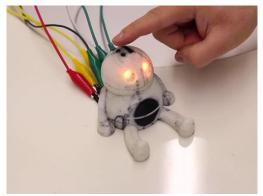

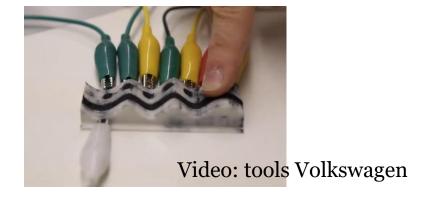

#### Multi-material printing, tools

 Desing change to enable Multi-material printing

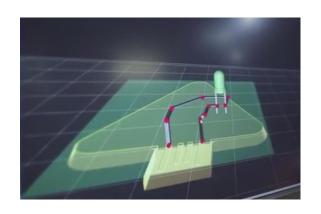

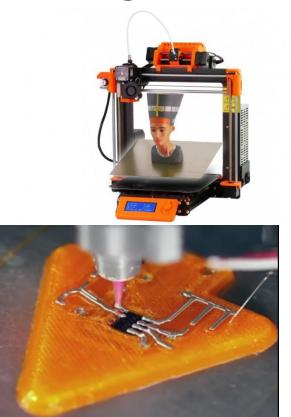

# Strengthening 3D prints with carbon nanotubes and microwaves, continuous carbon fibre

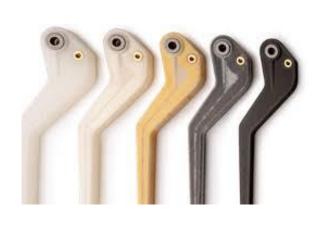

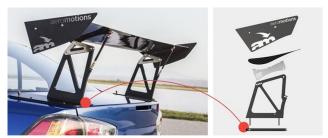

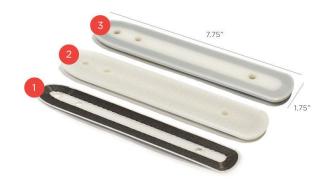

# ULTEM and PEEK semi-crystalline plastics, PAEK, alternative polyetherimide (PEI)

• Up coming FDM printers build for special filaments (Hot chamber, vacuum and filters)

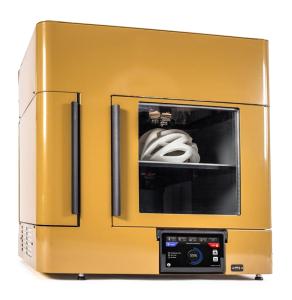

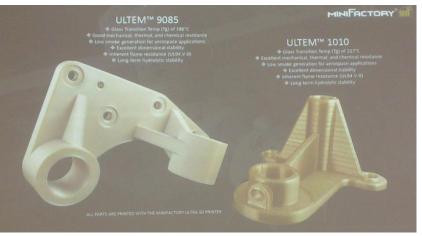

### Mass-production

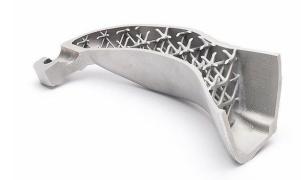

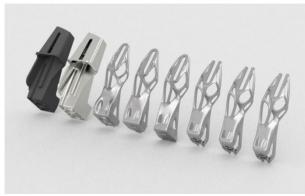

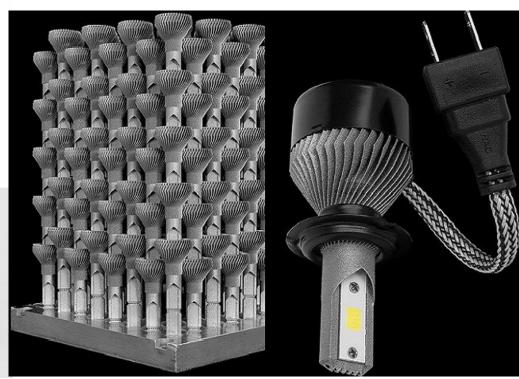

#### **Jewelry - Mass customization**

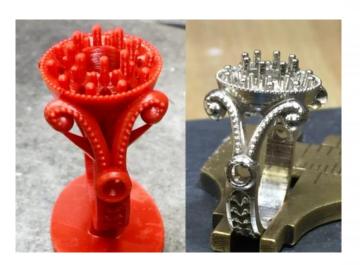

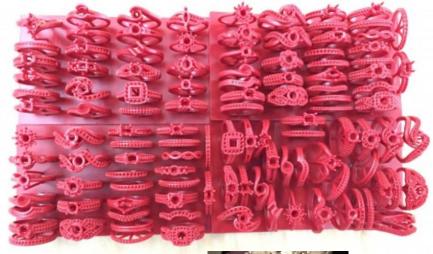

Loss wax casting with DLP 3D printing

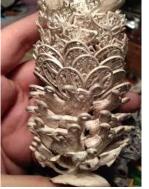

#### Automotive mass production

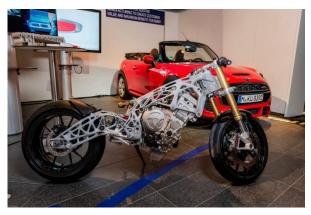

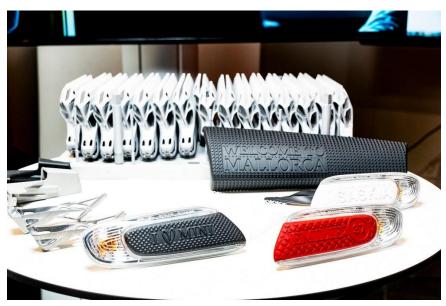

## Pop up factory

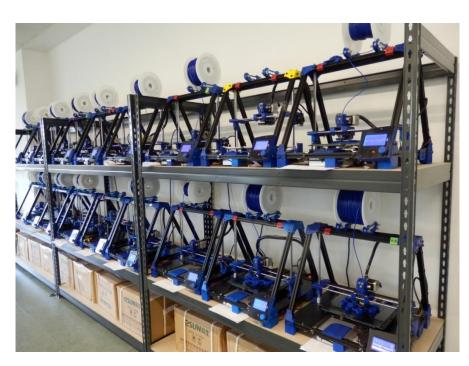

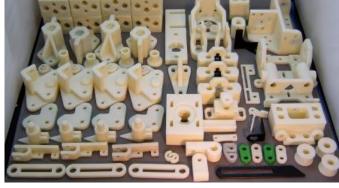

#### 3D Scanning Servise and Applications

- Prototyping
- Simulation
- Manufacturing
- Quality assurance and industrial metrology
- Quality control/inspection Inspecting parts and mechanical assemblies
- As-is condition analysis for marine equipment corrosion, buoyancy study
- Robotic Control
- Styling, design and reverse engineering
- Design for aftermarket

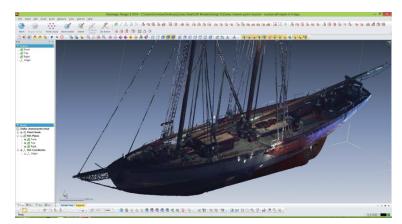

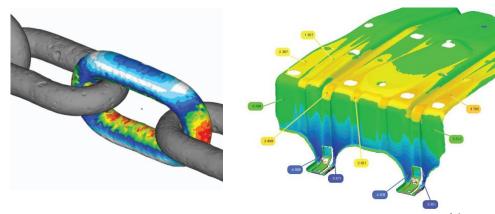

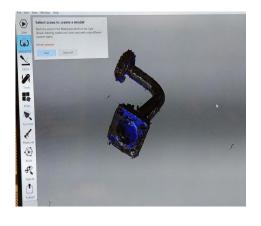

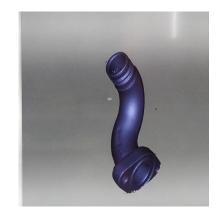

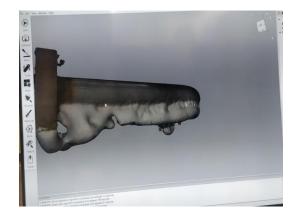

- Multiple scans need to be combined and edited to create perfect 3D-model of a pipe.
- Scanners software can be used for editing and measuring.
- Scanners software can't be used to compare 3D-models.

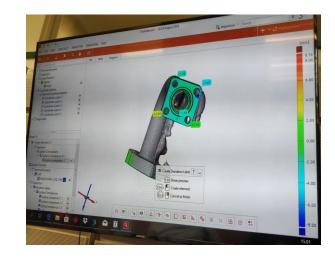

# Automated machine tending, machine cleaning and post-processing

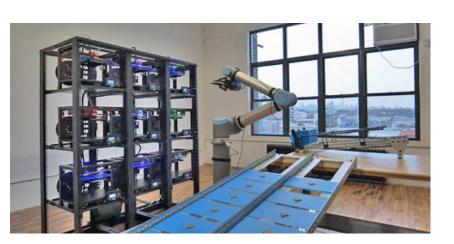

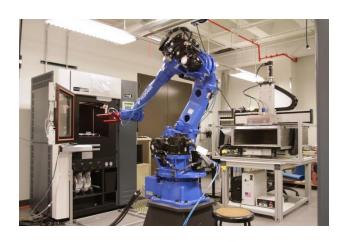

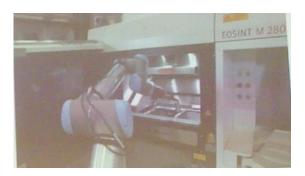

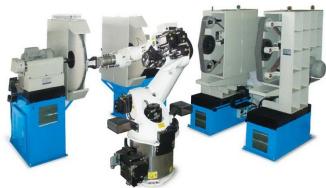

# Digital Parts Catalogue 3D scanning, dimension measurement and quality control

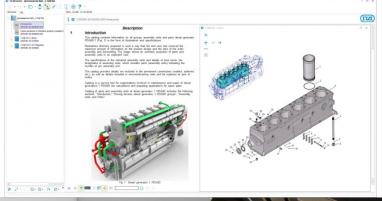

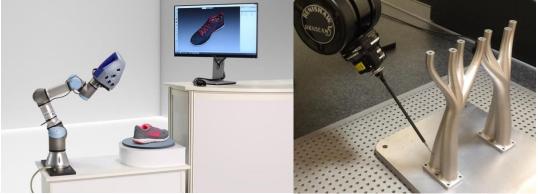

Virtual Reality Future of Collaborative Design

 Designing for Metal AM needs collaboration between many stakeholders, R&D, Maintenance, Assembly etc. hence new VR/AR tools

- NVIDIA Holodeck
- IMPROOV VR
   Teleconferencing Software
   for CAD teams

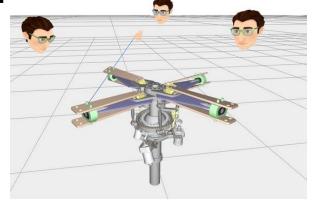

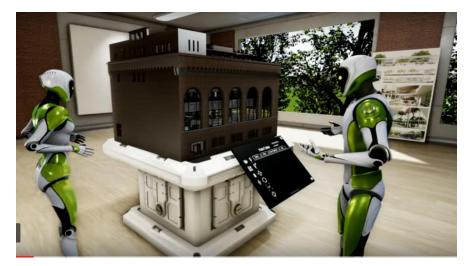

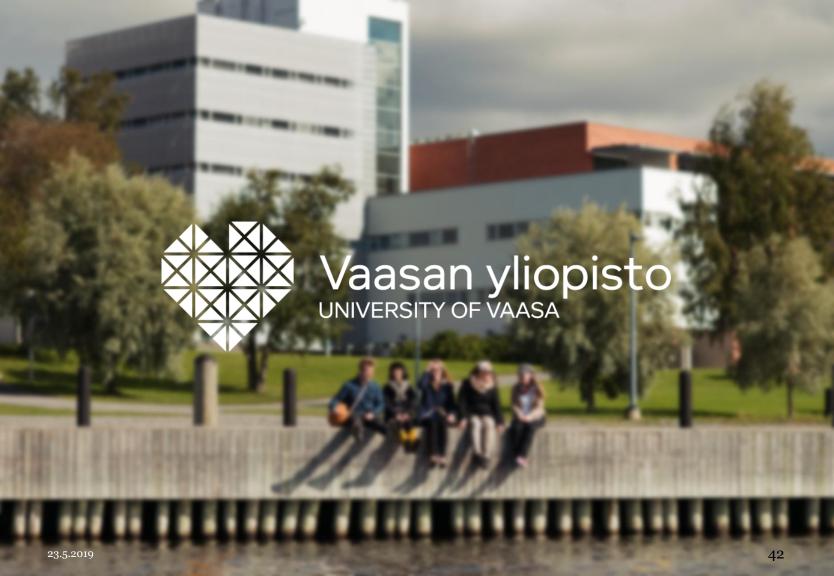